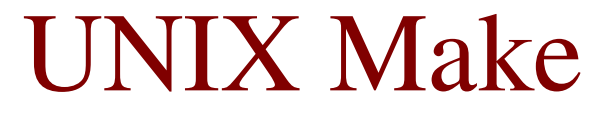

#### **CS2023 Winter 2004**

# Outcomes: Make

- *Managing Projects with Make*, Andrew Oram and Steve<br>Talbott, on reserve in the library<br>A ftar the conclusion of this section you should be oble to Talbott, on reserve in the library
- After the conclusion of this section you should be able to<br>- Understand the purpose of the *make* utility<br> $W$ 
	- Understand the purpose of the *make* utility
	- Write your own simple makefiles

### Multi-File example

```
square.c:
#include "square.h"
double square(double x)
\boldsymbol{\mathcal{F}}return x * x;\mathbf{R}square.h:
double
  square(double x);
```
square\_test.c: #include <stdio.h> #include "square.h" int main()  $\mathbf{f}$  $int i;$ scanf("%d", &i);  $printf("%g\n'\,$ square(i)) return 0;  $\mathbf{R}$ 

# Dependencies

- cc -c squa
- 9CC -C Square\_test<br>CC -0 Square Squa
- .<br>r **CC -0 Square square\_test.0 Square.0**<br>Which commands must be re-executed if a change i
- made to **square.c**?<br>We say that **square** Which commands must be re-executed if a change is<br>made to **square.**  $C$ ?
- We say that **square. O** depends on **square.**<br>Also **square** depends on **square** test of
- We say that **squa**<br>Also, **square** dep Also, **square** depends on **square\_test.o** and<br>**square.o**<br>Which commends must be re-executed if a change is **quare.o**<br>Vhich comi
- Which commands must be re-executed if a change is made to **square.**  $\mathbf{h}$ ? made to **square.h**?

## Source of Error

- What should be recompiled?
- What should be recompiled?<br>Have you ever made a chang<br>many files making up a prog Have you ever made a change to one or two of<br>many files making up a program and forgot to<br>recompile before linking? Bug is difficult to fin many files making up <sup>a</sup> program and forgot to recompile before linking? Bug is difficult to find because actual program does not correspond to the source files which you're looking at.

# Possible Solutions

- Keep everything in one file<br> $-$  editing is slow
	- editing is slow
	- compiling is slow
- Keep things in separate files but always recompile<br>everything<br> $\epsilon$  compiling is slow everything
	- compiling is slow
- Automatically choose things to be recompiled<br>- use *make* utility
	- use *make* utility

## Dependency Diagram

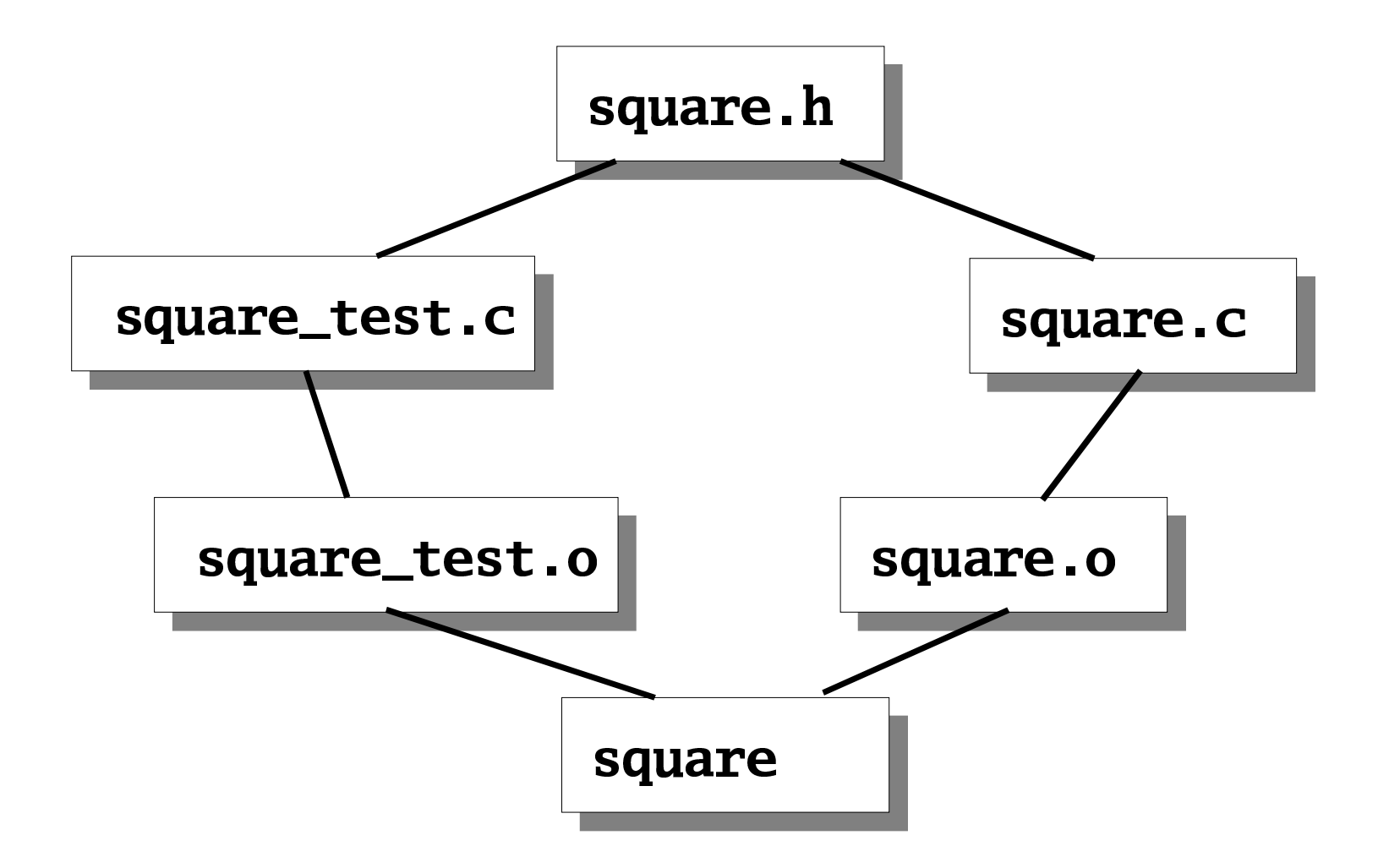

# UNIX Software Development Environment

" The UNIX operating system earned its reputation above all by providing an unexcelled environment for software development. The *make* and *sccs* (*rcs*) utilities are widely regarded as the greatest contributors to the efficiency of this environment. Although the immense growth of the computer industry and the increasing scale of software projects reveal limitations in these tools, most of their potential successors are just extensions along the lines of principles established by *make* and *sccs*."

 *Managing Projects with make*, Andrew Oram and Steve Talbott

## make

- - From the *make* man page:<br>- The purpose of the make u<br>automatically which piece The purpose of the make utility is to determine automatically which pieces of programs need to be recompiled and issues the commands to recompile them.
- Using a description file (*makefile*) *make* creates a sequence of commands for execution by the UNIX shell sequence of commands for execution by the UNIX shell

# Description File

Using an editor, create a file named:<br> **makefile**  $\blacksquare$   $\blacksquare$ 

or

#### $\blacksquare$

- This file specifies two things:<br>- the dependencies
	- the dependencies
	- the shell commands necessary to make <sup>a</sup> new version of a file

# Using make

# After editing any source file, just type: make

and the appropriate commands will be executed

same: represents a tab character

gcc -c square.c

square.o: square.c square.h

gcc -c square\_test.c

square\_test.o: square\_test.c square.h

- gcc -o square square\_test.o square.o

square: square\_test.o square.o

### makefile

# Steps for Efficient Software Development

- Create a directory for program development<br>Create .h and .c files
- 
- Create .h and .c files<br>Create Makefile
- Create Makefile<br>Type make Type make<br>er errorsrevise files
- Run program<br>Done
- Done

# make target

- You can specify several targets in a single<br>makefile<br>Ry default the first target is the only one makefile
- By default the first target is the only one<br>examined (along with any rules for its<br>dependencies) examined (along with any rules for its dependencies)
- Can build any target in the description file:<br> **make target**
- If no prerequisite files modified since last time If no prerequisite files modified since last time<br>target was created, make issues the message:<br> $\mathbf{1}_{\mathbf{1}_{\mathbf{3}_{\mathbf{4}}}}$ *target* was created, *make* issues the message:

#### because the contract of the contract of the contract of the contract of the contract of the contract of the contract of the contract of the contract of the contract of the contract of the contract of the contract of the c

### make macros

- Real-life description files are much more succinct<br>than our previous example, due to:<br>= macros than our previous example, due to:
	- ¡ macros
	- suffix rules
- $Simple macro  
token = replace  
 $\Gamma$$ 
	- token <sup>=</sup> replacement text
- To recall a macro<br>\$(token)
	- \$(token)

&JS = square\_test.o square.o<br>FLAGS = -Wall  $\sim$   $\sim$   $\sim$  $FLAGS = -Wall$ square: \$(0BJS) cc −o square \$(0BJS) a particlest.o: square\_test.c square.html<br>
and the square test.c \$(CFIAGS) cc -c square\_test.c \$(CFLAGS)<br>are.o: square.c square.h a quare.o: square.c square.h<br>
gcc -c square.c \$(CFI.AGS) cc -c square.c \$(CFLAGS)

Example makefile with macro

### make macros

- 
- Macro names are uppercase by convention<br>You can use macros in macro definitions

```
You can use macros in macro definitions<br>
ABC = XYZ<br>
FILE = TEXT. S(ABC)ABC = XYZ\bf{ILE} = \bf{ TEXT. } $(ABC)<br>acro definitions that he
```
- Macro definitions that have no string after "=" are<br>assigned null string<br>Nou don't have to worry about the order in which assigned null string
- You don't have to worry about the order in which<br>you define macros you define macros

Internally defined macros

•  $SCC$ : recognized as C compiler

basic.o: basic.c  $$(CC)$  -c basic.c

same as:

basic.o: basic.c cc -c basic.c

- Note that **CC** typically linked to **gCC** command in Linux
- Can redefine internally defined macros:

 $CC = /home/fred/bin/cc$ 

• C compiler and linker flags: CFLAGS, LDFLAGS

# Internally defined macros

**\$@** macro evaluates to current target<br>**plot\_prompt: basic.o prompt**<br>**cc** -0 \$@ basic.o prompt.o lot\_prompt: basic.<br>CC =0 \$@ basic 0 o prompt.<br>prompt.o cc -o \$@ basic.o prompt.

## make suffix rules

- Can simplify description file even further
- Can simplify description file even further<br>C language source files always have  $\cdot$  C s<br>Express source files have  $\cdot$  f suffix C language source files always have  $\blacksquare$  C suffix,<br>Fortran source files have  $\blacksquare$  **f** suffix. Fortran source files have  $\blacksquare$  **f** suffix.
- C and Fortran compilers automatically place<br>object modules in **. O** files<br>wake uses these and other conventions object modules in **.0** files<br>make uses these and other
- make uses these and other conventions

make example revisited

```
OBIS = square_test.o square.oCFLAGS = -Wallsquare: $(0BJS)
  $(CC) -o $@$(OBIS) $(CFLAGS)square_test.o: square.h
square.o: square.h
```
### make and header files

- Keeping track of all the header files can be tricky
- Keeping track of all the header files can be tricky<br>Can be automated (see *Managing Projects with*<br>Make pp. 85, 87 Can be automated (see *Managing Projects with*<br>*Make*, pp. 85-87<br>**N** Fine only the prepresence and produce *Make*, pp. 85-87
- $\text{ZCC}$  –M runs only the preprocessor and produces a dependency list suitable for make

gcc -M squa

gcc -M square.c<br>quare.o: square.c square.h

# make all target

- We said *make* by default only processes the first<br>target rule<br>What if we want to compile several independent target rule
- What if we want to compile several independent<br>targets?<br>We can create a special target rule as the first rul targets?
- 
- We can create a special target rule as the first rule<br>By convention this target is called "all" By convention this target is called "all"<br>all:  $$(PROGS)$ q<sup>r</sup>rtsuvwxyz{|

# make all target

This will work fine as long as we define the<br>macro **PROGS** to equal the names of all the<br>executables we want to create macro  $\mathbf{PROGS}$  to equal the names of all the executables we want to create

...

#### $PROGS = myprog1 myprog2 myprog3...$

This means that we simply type make and the first<br>target is processed, which in turn processes each<br>of the targets **myprog1**, **myprog2**, **myprog3**, target is processed, which in turn processes each

# touch command

### touch -c filename

- The UNIX command touch is used to update the modification timestamp of a file.
- It sets the time to the current system time
- If the file does not exist, a zero-byte file is created

- If  $-c$  option is used, no file is created

• Very useful for testing makefiles and forcing complete recompiles